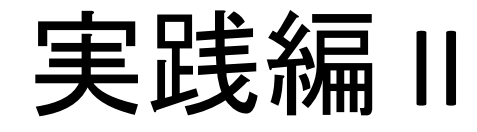

担当:坂本 尚久 計算科学演習A2 2016年7月28日

※本資料は昨年の陰山先生の資料に坂本が加筆したものです。

リソースグループ

- 今日13:00から17:00䛾間だけ諸君だけで largeキューを占有
- $\pi$ -computerの演習用アカウント(ID)は当分の 間有効だが、年度末までのどこかのタイミン グで予告なく削除される。
- 研究等で継続利用したい場合は、指導教員 と相談の上、利用申請を行う。

準備

• 作業ディレクトリの作成

\$ cd 3 ホームディレクトリに移動 (場所はどこでもOK) \$ mkdir pract02 作業ディレクトリの作成 (名前は何でもOK)

• サンプルコードをコピー

\$ cd pract02 作業ディレクトリに移動 \$ cp /tmp/160728/\* . サンプルコードをコピー

#### 先週の課題の解答

• さきほどコピーした heat3.f90 をみよ。

## 時間計測

• heat5.f90

– これまで使ってきたheat4…f90に、system\_clock() 関数を使った時計計測モジュールstopwatch mを 組み込んだ。

```
!
! heat5.f90
! + module stopwatch, to monitor time.
   + many calls to stopwatch stt and .. stp.
! - data output calls for profile 1d and 2d (commented out.)
!! usage (on pi-computer)
!! 1) mkdir ../data (unless there is already.)
!! 2) mpifrtpx -O3 heat5.f90 (copy un to u is slow in default.)
!! 3) pjsub heat5.sh
```
演習1

• heat5.f90を次のコマンドでコンパイルし、実行 せよ。

\$ mpifrtpx heat5.f90 \$ pjsub heat5.sh

– どこで時間がかかっているか調べよ。 – 次䛾ページに答えを載せる。

答え

• stopwatch出力の copy un to u ラベルの部分 が遅い。ソースコードでは以下の部分。

u(1:NGRID,jj%stt:jj%end)=un(1:NGRID,jj%stt:jj%end)

– コンパイルオプションで-O3をつけれ䜀速くなる。

\$ mpifrtpx -O3 heat5.f90

演習2

• heat5.f90で最も時間のかかる

の部分を2重do-loopに展開し、それを heat5b.f90とせよ。 u(1:NGRID,jj%stt:jj%end)=un(1:NGRID,jj%stt:jj%end)

• heat5b.f90を次のコマンドでコンパイル&実行 せよ。

mpifrtpx heat5b.f90 \$ pjsub heat5.sh

– 実行時間䛿どう変わったか?

実行例

```
##################################################
job start at Tue Jul 15 21:07:29 JST 2015 
##################################################
# myrank= 3 jj%stt & jj%end = 751 1001
# myrank= 0 jj%stt & jj%end = 1 250
# myrank= 2 jj%stt & jj%end = 501 750
# myrank= 1 jj%stt & jj%end = 251 500
//=============<stop watch>===============\\
       profile 1d: 0.000 sec
        main loop: 8.334 sec
     mpi sendrecv: 0.409 sec
           jacobi: 4.103 sec
     copy un to u: 3.799 sec
  ---------------------------------------
            Total: 8.386 sec
 \\=============<stop watch>===============//
##################################################
job end at Tue Jul 15 21:07:39 JST 2015
```
演習3

- heat5b.f90で時間がかかるのはstopwatch出力のjacobiと copy un to uラベルの二カ所(どちらも2重do loop)である。こ の部分をOpenMPでスレッド並列化し、heat6.f90として保存 せよ。
	- MPIとOpenMPのハイブリッド並列化!
- ハイブリッド並列化ようのジョブスクリプト(heat6.sh)は用意し た。
	- OpenMPスレッド数を1,2,4,8,16と変えて自動投入する。
- コンパイル&実行

\$ mpifrtpx -Kopenmp heat6.f90 \$ pjsub heat6.sh

# ジョブスクリプト

• heat6.sh(中心部分)

```
#!/bin/bash
#PJM -N "heat6"
#PJM -L "rscgrp=small"
#PJM -L "node=4"
#PJM -L "elapse=02:00"
#PJM - jexport FLIB_CNTL_BARRIER_ERR=FALSE
.
.
for opn in 1 2 4 8 16
do
export OMP_NUM_THREADS=$opn
echo "# omp num threads = " $opn
mpiexec -n 4 ./a.out
done
```
#### 課題

- スケーリングの確認
	- 1. heat6.f90のジュブキューの指定をsmallからlargeに変更 せよ。今日の17時まではlargeキュー占有。
	- 2. heat6.f90を使い
		- a. 1ノードM(≤16)スレッドのハイブリッド並列で
		- b. N(≤ 84)ノードを使い
		- c. スレッド総数P (= M × N) v.s. 計算速度Sのグラフ(Sはstopwatch moduleの出力の"Total"で表示されている秒数の逆数と定義す る)を、gnuplotで描け。

【評価基準】

Pの値が大きく、並列化スケーリングが線形に近いものほど高い評価とする。 ヒント:並列化スケーリングが悪い時䛿、格子点数NGRIDを増やす。

# 提出方法

- 以下䛾内容を書いてメールで提出せよ。
	- a) 氏名・学籍番号
	- b) 使用したNGRIDの値、ノード数N、ノードあたりのスレッド 数M(= OMP\_NUM\_THREADS)の値
	- c) gnuplotで描画したグラフのキャプチャ図
- 提出先

kobeuniv.compra1@gmail.com

- ファイルフォーマット:PDF(表紙なし・1ページ・圧縮しない)
- メールタイトル:計算科学演習 レポート
- 締め切り:8月3日23:59 ※受け取ったら数日以内に返信する。

#### 【注意】 largeキューを占有して使えるのは今日の17時まで。

#### 補遺A:Flat MPI並列化

# Flat MPI並列化

- これまで䛿1ノード(1プロセッサ、16コア)に一つだけMPIプロ セスを動かしていた。
- OpenMPを使ったハイブリッド並列化をしない場合、他の15個 のコアは遊んでいた。
- 1ノード(1プロセッサ)に16個のMPIプロセスを走らせることも 可能。
- 例え䜀、4ノード使う場合に䛿、合計4×16=64MPIプロセスで 並列化。
- このような並列化をFlat MPIという。OpenMPを使わないので プログラムはその分簡単になるが、計算速度は一般にはハ イブリッド並列化に劣る䛾で推奨しない。

## Flat MPI並列化

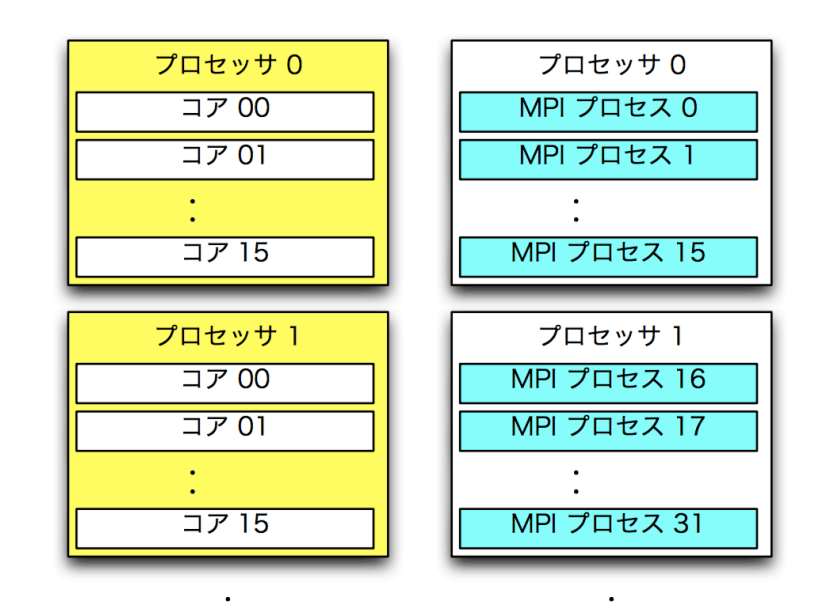

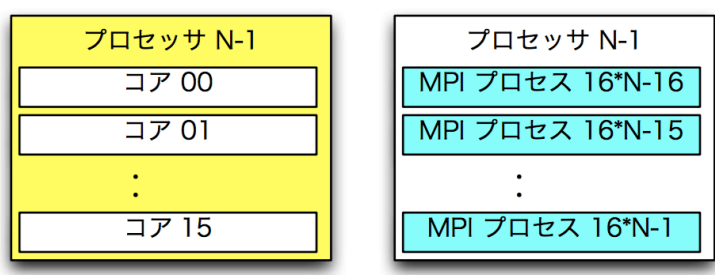

 $\bullet$ 

#### 補遺B: 1次元領域分割と2次元領域分割

#### 補遺C: 2次元並列化

## 1次元並列化

• 引き続き、正方形領域の熱伝導問題(平衡温 度分布)を考える。これまでの並列化:1次元 領域分割による並列化:16並列

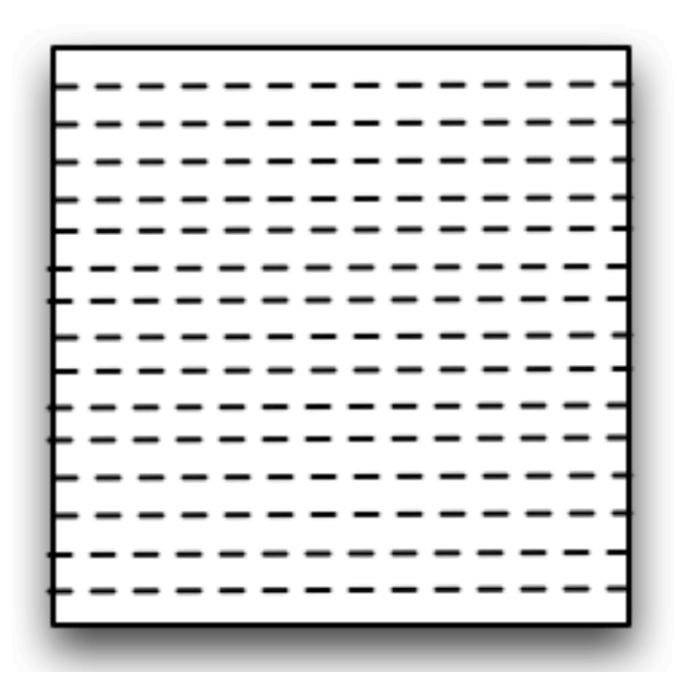

## 2次元並列化

• これも 16 並列。どちらが速いか?1 次元領域 分割と2 次元領域分 割どちらを採用すべき か?

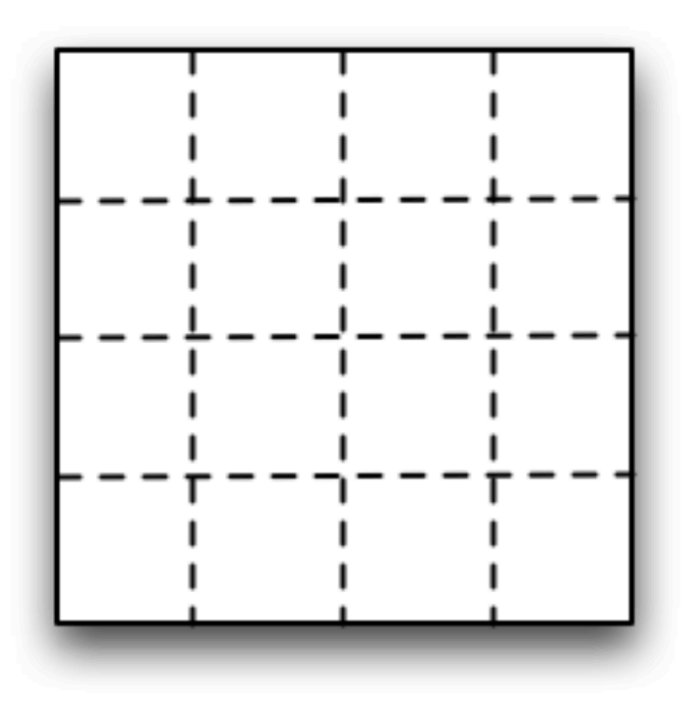

# 1次元分割ができない場合

- 格子数NGRID61
- 並列プロセス数100
	- 1次元分割不可能
	- 2次元分割なら可能(総格子点数3721)

# 1次元分割の違い

- 格子点数 NGRID が十分大きけれ䜀 1 次元分 割と2次元分割は同じか?
	- プロセスあたりの計算量は同じ
	- 通信料が違う

## 計算と通信

• 1 次元空間を格子点で離散化した上で、MPI でプロセス間通信を行う場合を考える。

> 計算用格子点(白丸):6個 通信用格子点(黒丸):4個

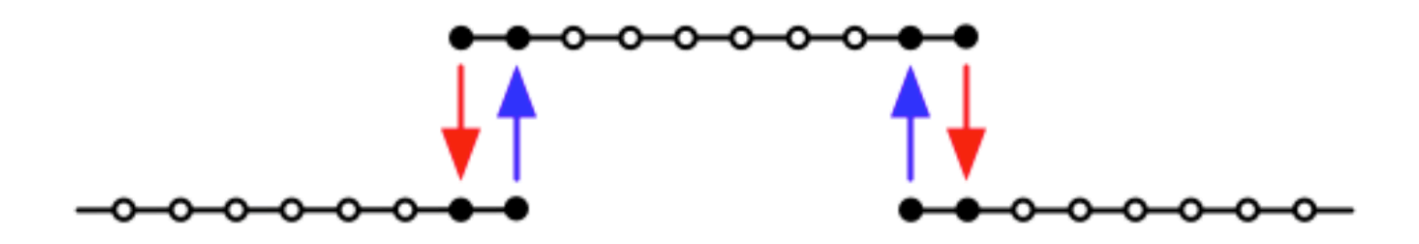

### 計算と通信

- 計算格子には2種類ある。
	- その上で計算だけを行う格子
	- ーMPI通信のデータを送受信する格子
		- ※一番外側から2番目の格子は計算も通信も行う

計算用格子点(白丸):6個 通信用格子点(黒丸):4個

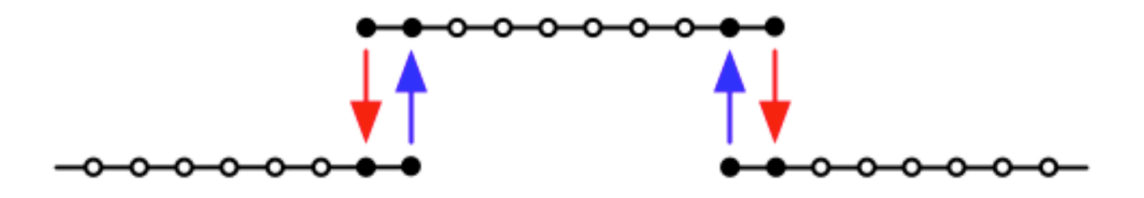

通信は時間がかかるので、通信を行う格子点は少ない方が望ましい。

#### 2次元領域分割

• 正方形領域を 400 個䛾格子点で離散化した 場合

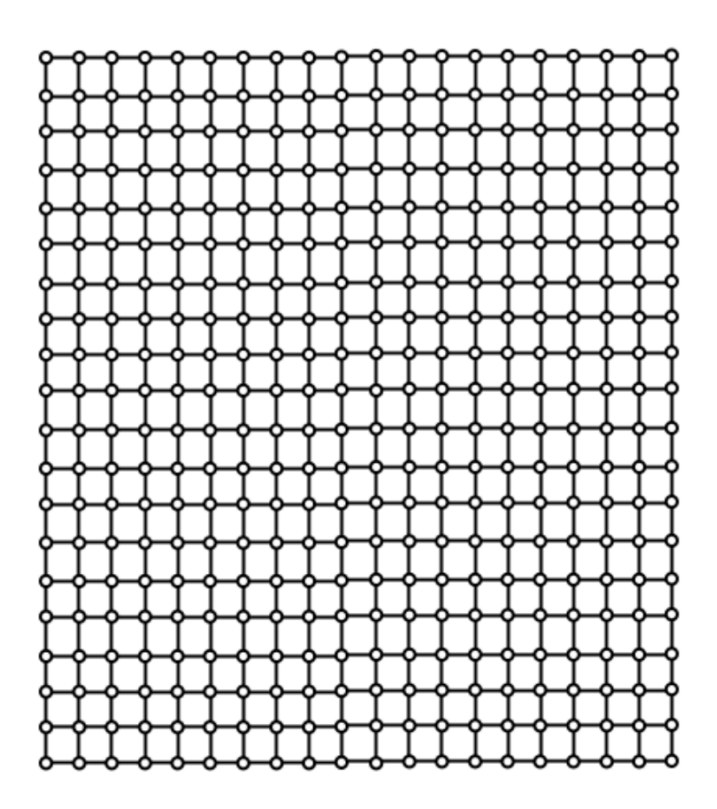

#### 2次元領域分割

• 4つの MPIプロセスで並列化 1次元領域分割

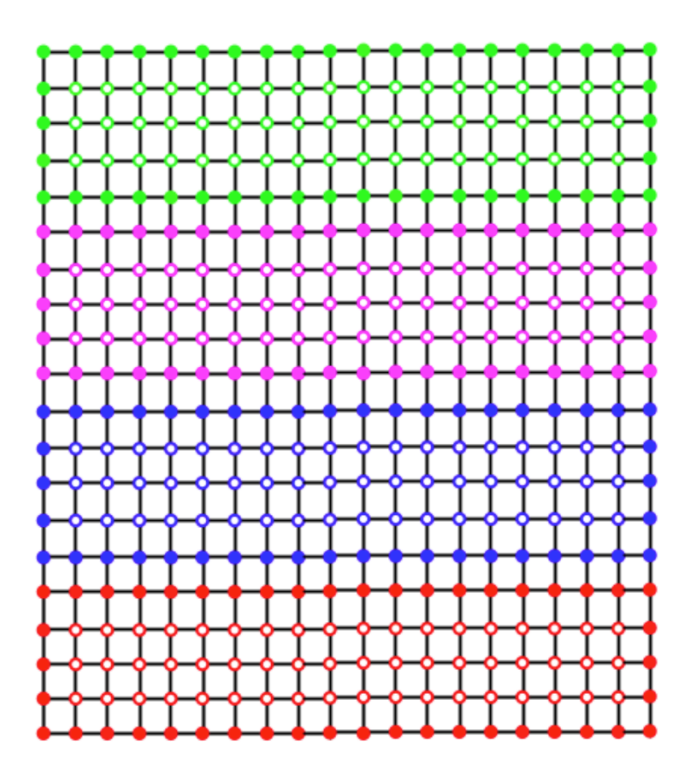

赤のプロセスの通信担当格子点の数:46

## 2次元領域分割

• 2 次元領域分割の場合 同じく4つの MPIプロセスで並列化

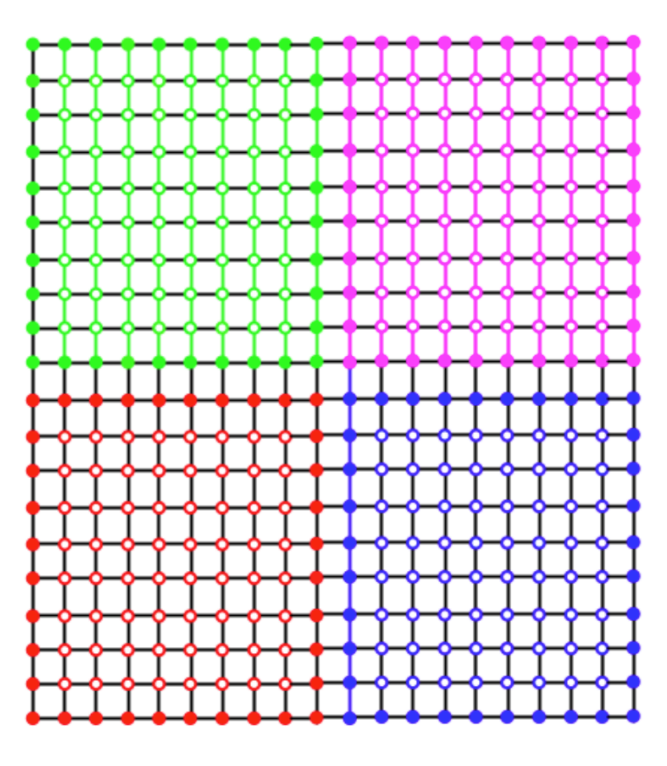

赤のプロセスの通信担当格子点の数:38

## 2次元領域分割の方法

• どちらが良いか?

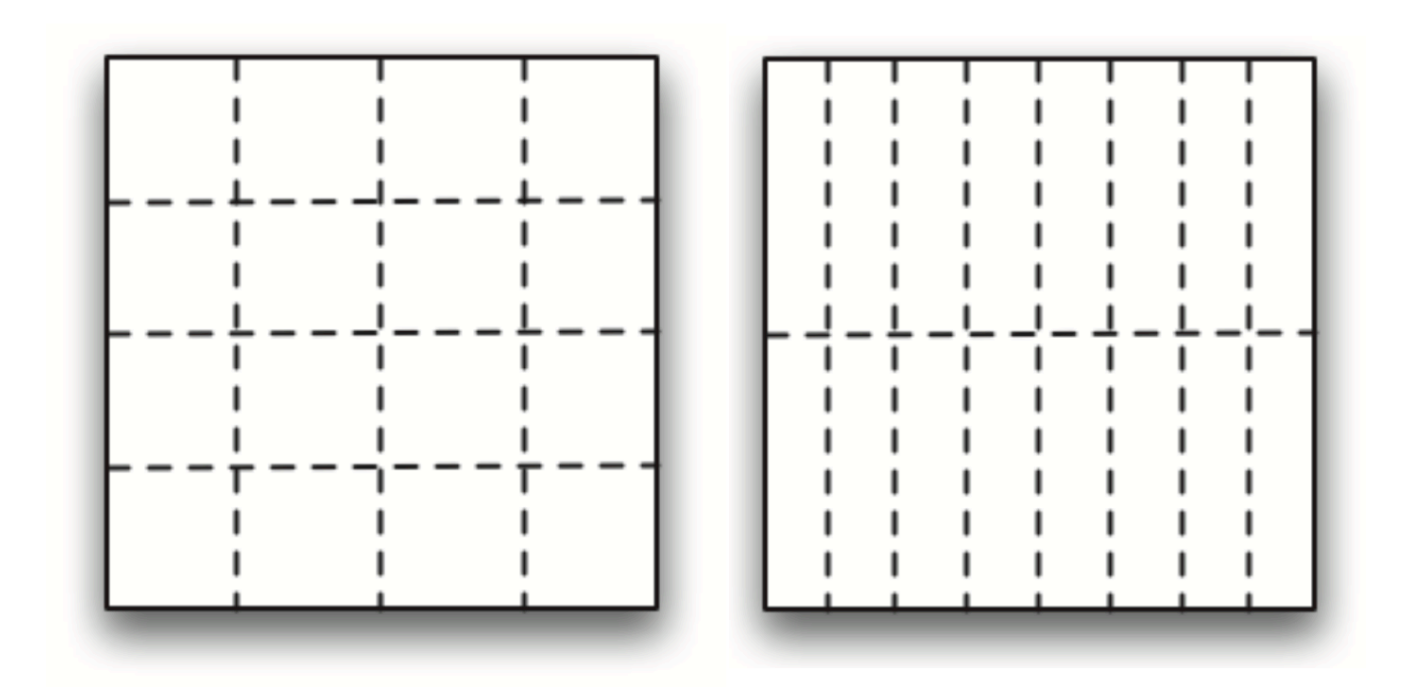

#### 2次元領域分割の方法

#### 計算格子 (白丸) : 46個 通信格子 (黒丸):54個 合計: 100個

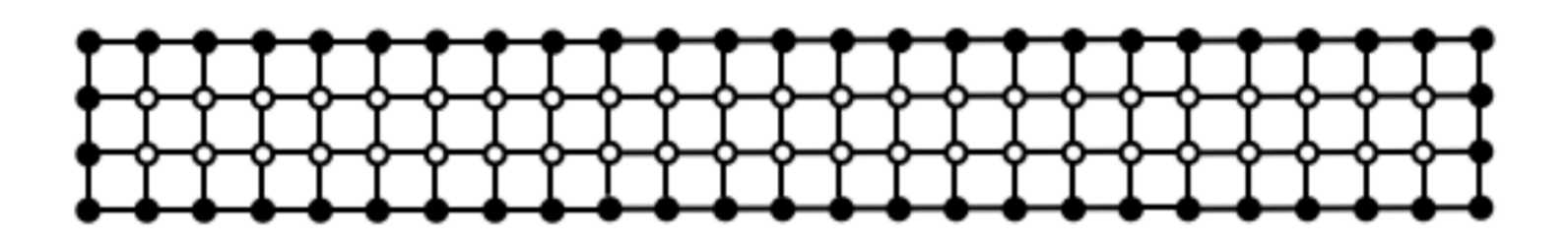

#### 2次元領域分割の方法

計算格子(白丸):64 個 通信格子(黒丸):36 個 合計: 100個

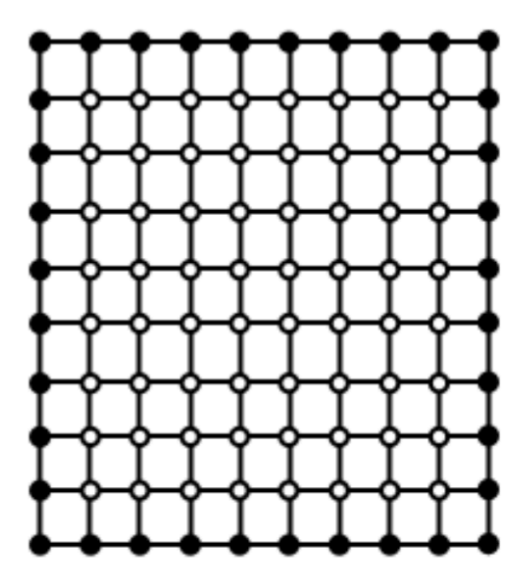

面積の等しい長方形の中で、4辺の長さの合計が最も小さいものは正方形。

# 2次元領域分割による並列コード

- 領域分割による並列化を行うときに注意すべき点の 一つは、 MPI プロセスの配置方法。
- 隣同士の通信がもっとも通信速度的に「近い」位置 にプロセスを配置することが望ましい。

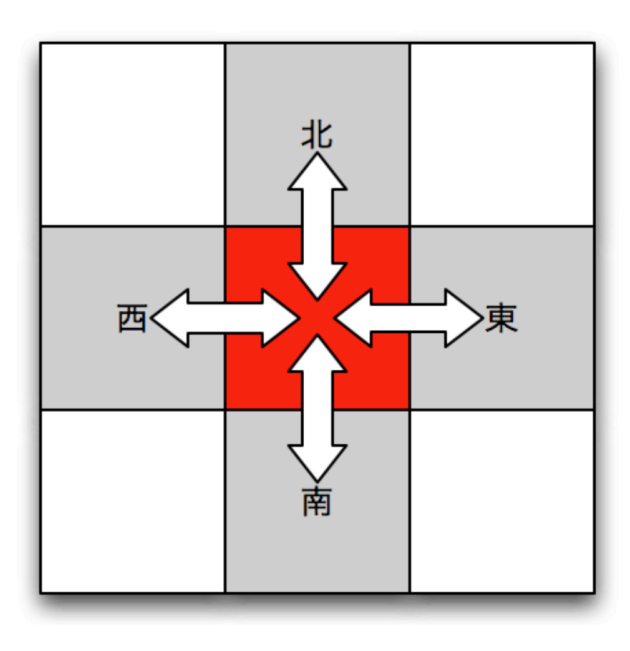

## 2次元領域分割による並列コード

• 4番のプロセスはランク番号 1,3,5,7 のプロセ スと頻繁に通信する。

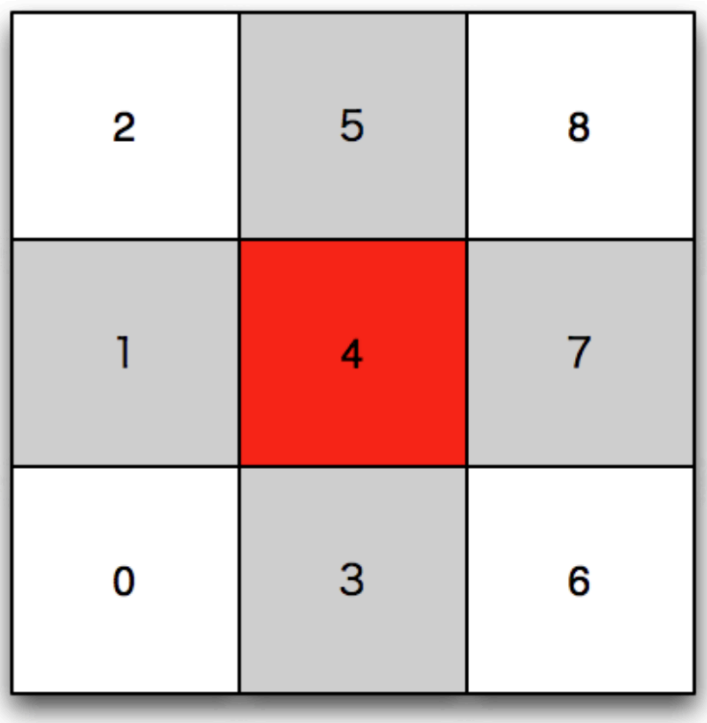

# 2次元領域分割による並列コード

• もしも使用している並列計算機のネットワークの構 成上、4番のプロセスはむしろランク番号 0,2,6,8 の プロセスと通信した方が速い場合には、以下のよう にプロセスを配置する方が望ましい。

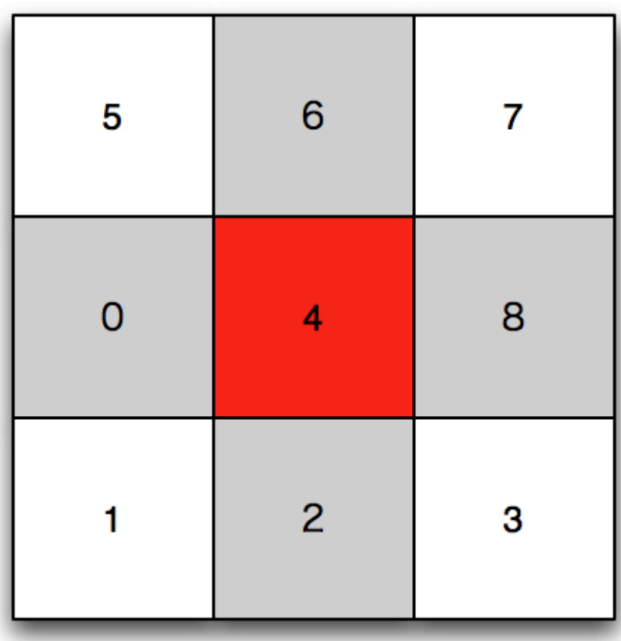

#### MPI\_CART\_CREATE

• MPI 関数の一つ MPI CART CREATE を使うと (使用する計算機 がネットワークの通信性能 の関する情報を提供している場合に は)通信 効率の点で最適な配置でプロセスを自動的 に分配してくれる。

速度のスケーリング

• 【参考】 π-computer とは別のシステムにおける測定 結果

# MPIプロセス数と計算速度の関係

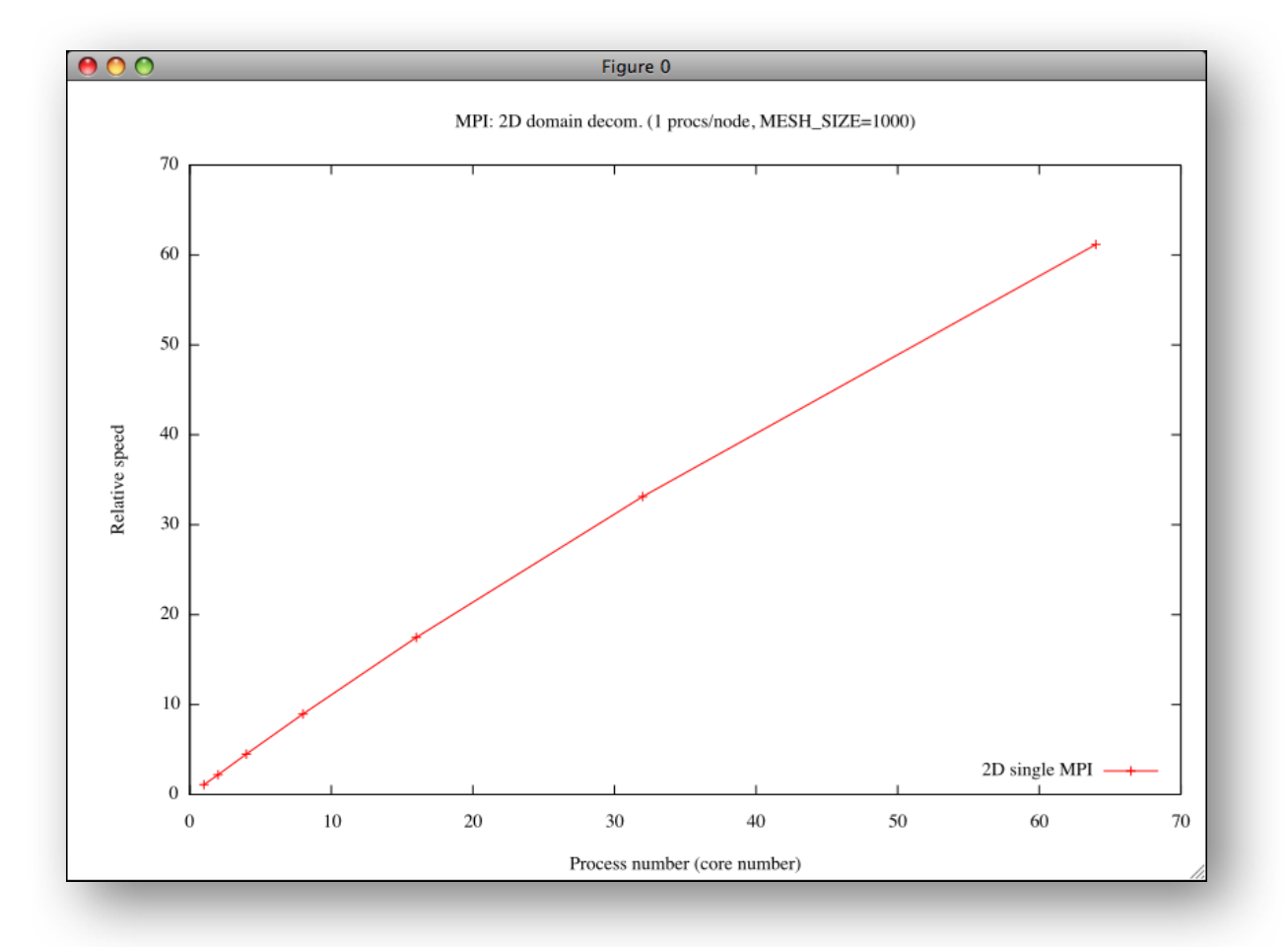

#### 1次元領域分割の比較

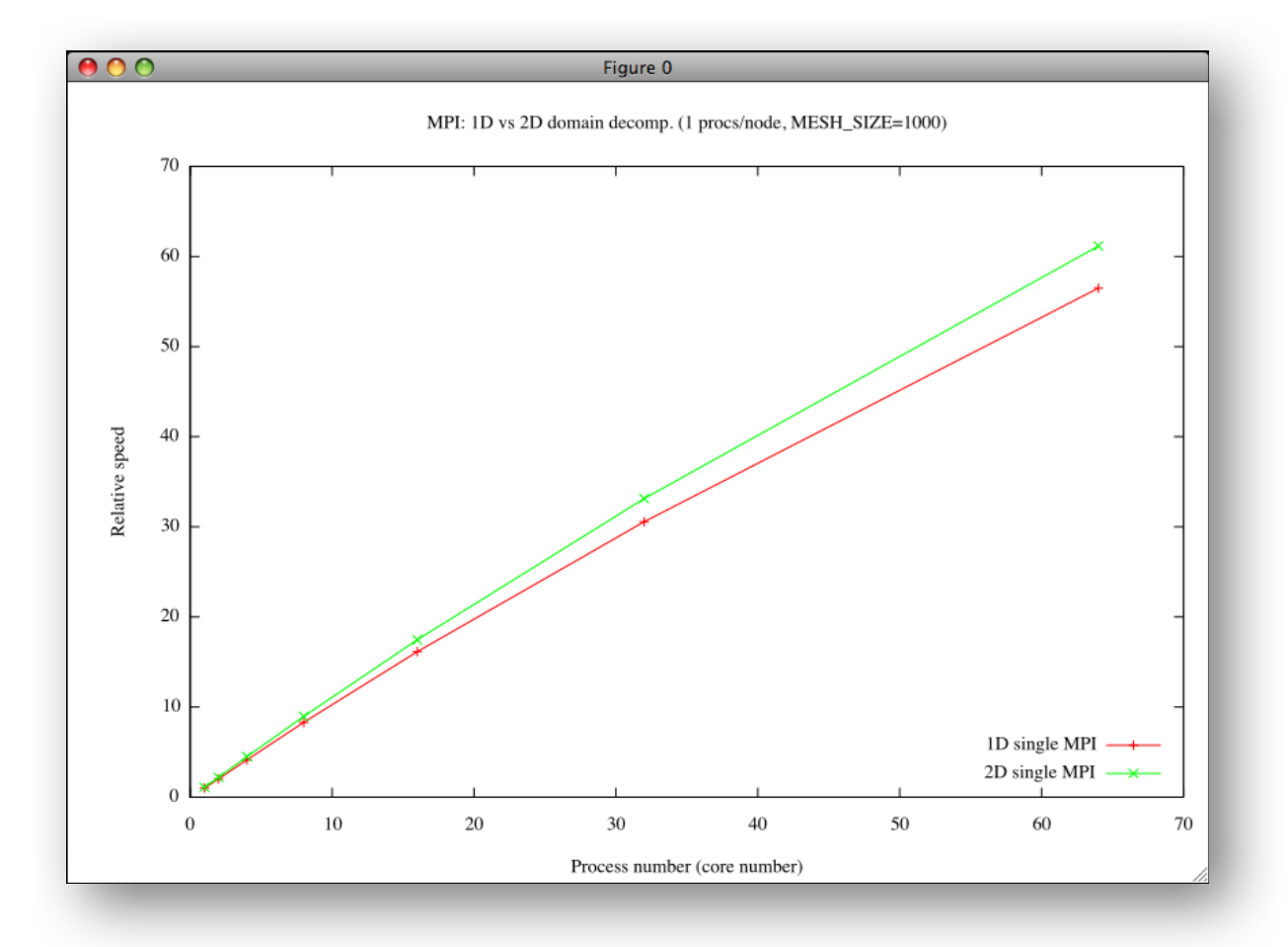